## SAP ABAP table M\_MWAKD {Generated Table for View}

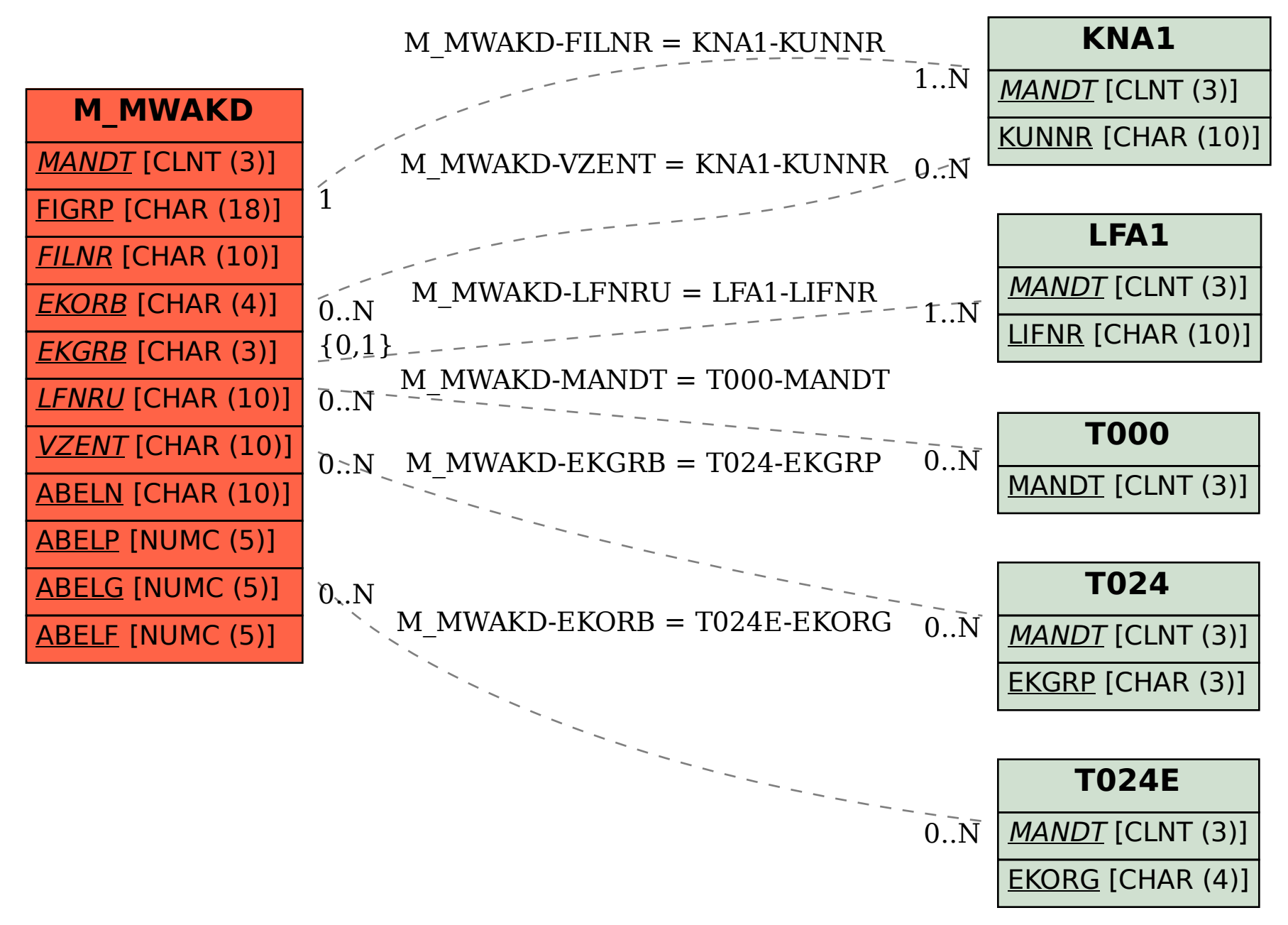